## EL-9637 **快速上手介紹**

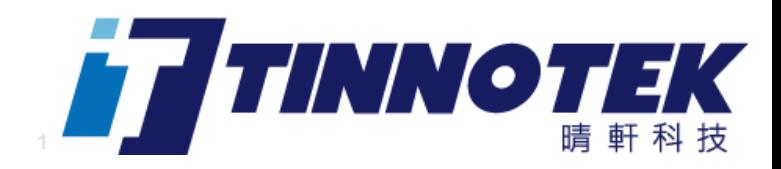

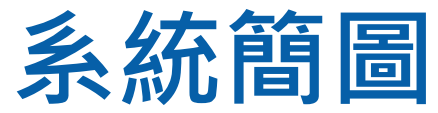

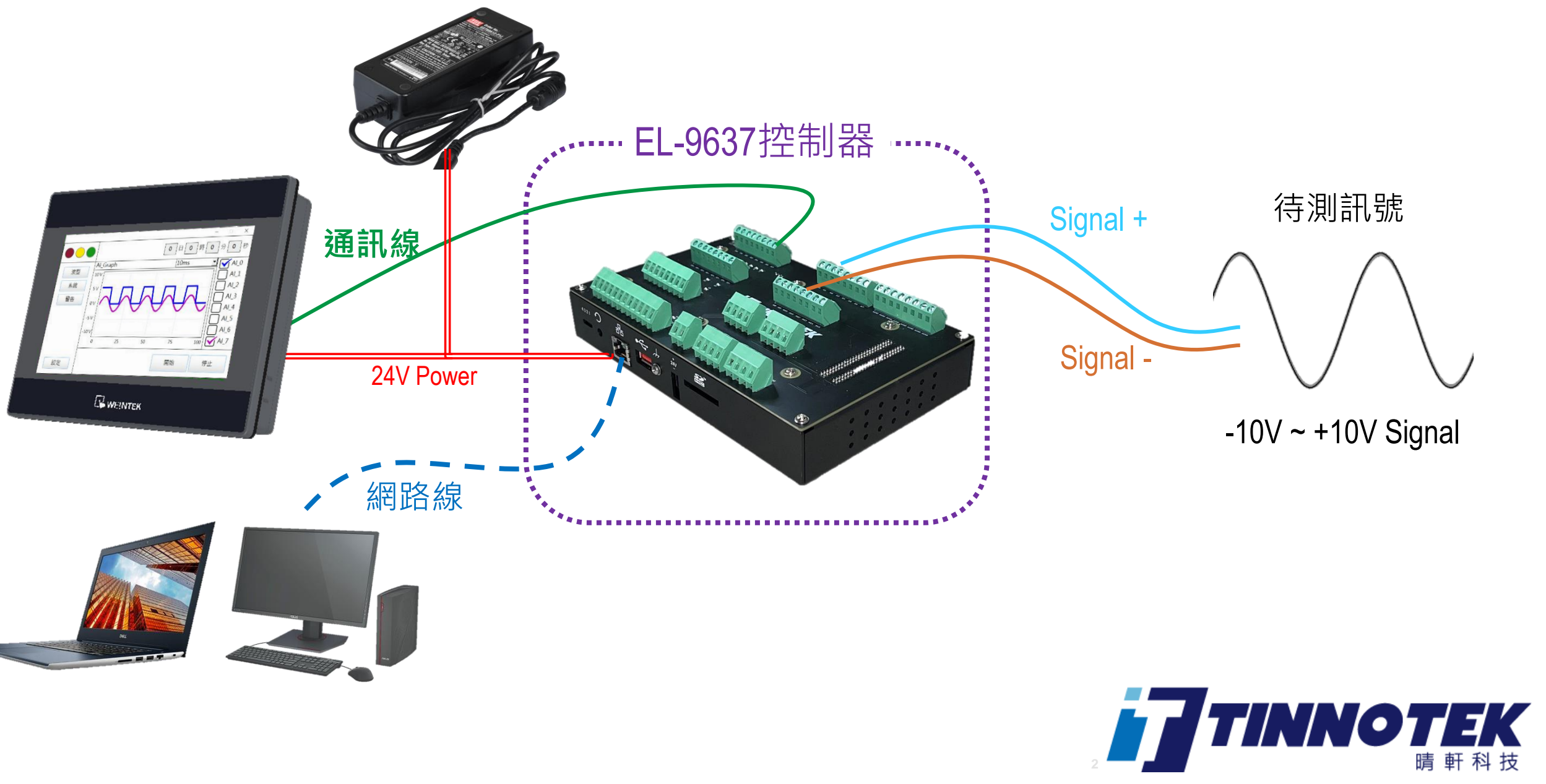

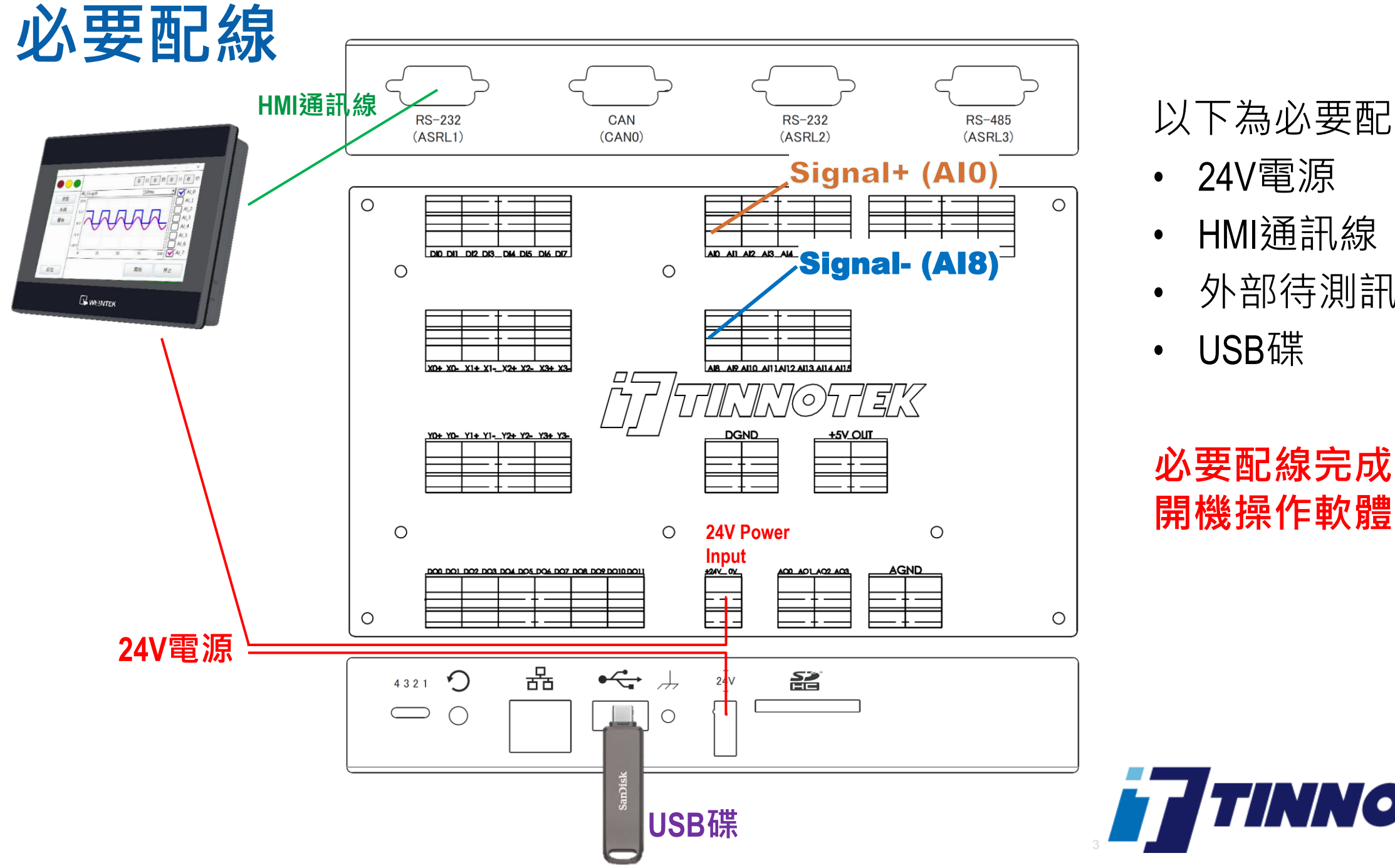

## 以下為必要配線

- 24V電源
- HMI通訊線
- 外部待測訊號
- USB碟

## **必要配線完成後即可**

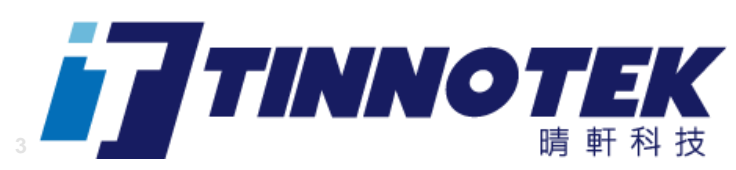

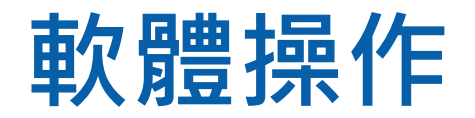

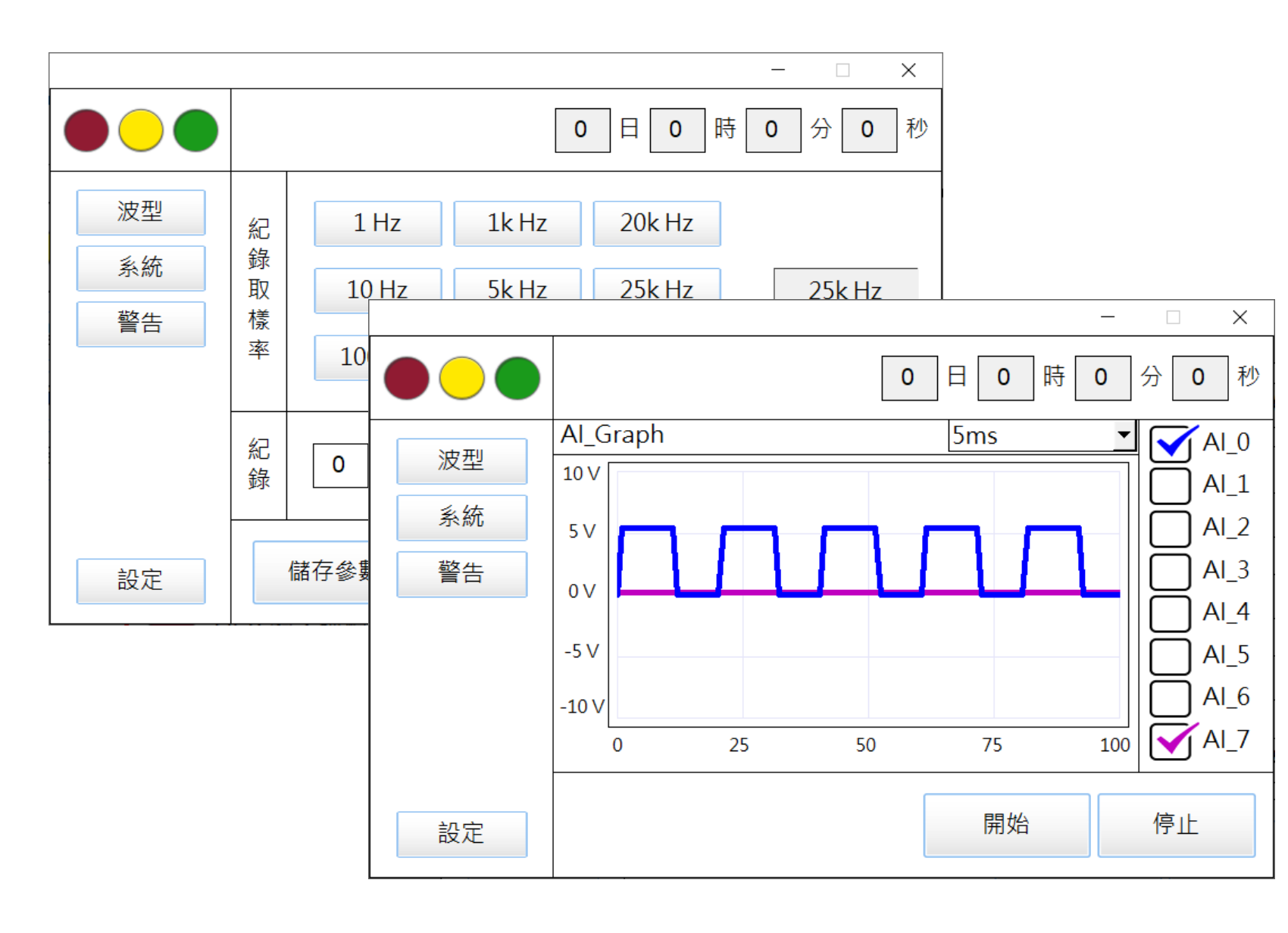

- 透過設定 頁面設定取 樣條件與取樣時間
- 回到波型頁面後按開 始即可開始記錄資料
- 執行記錄期間隨時可 以按下停止
- 完成設定任務之時間 長度後系統回歸閒置 狀態。

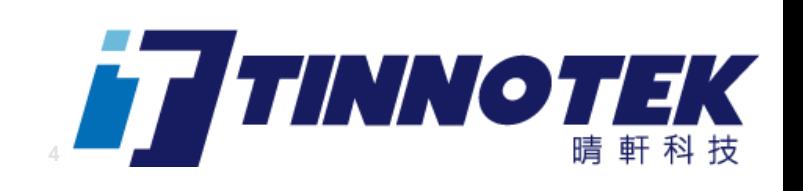

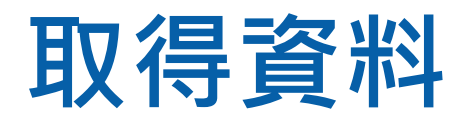

E-Logger

 $\mathbb{L}$ 

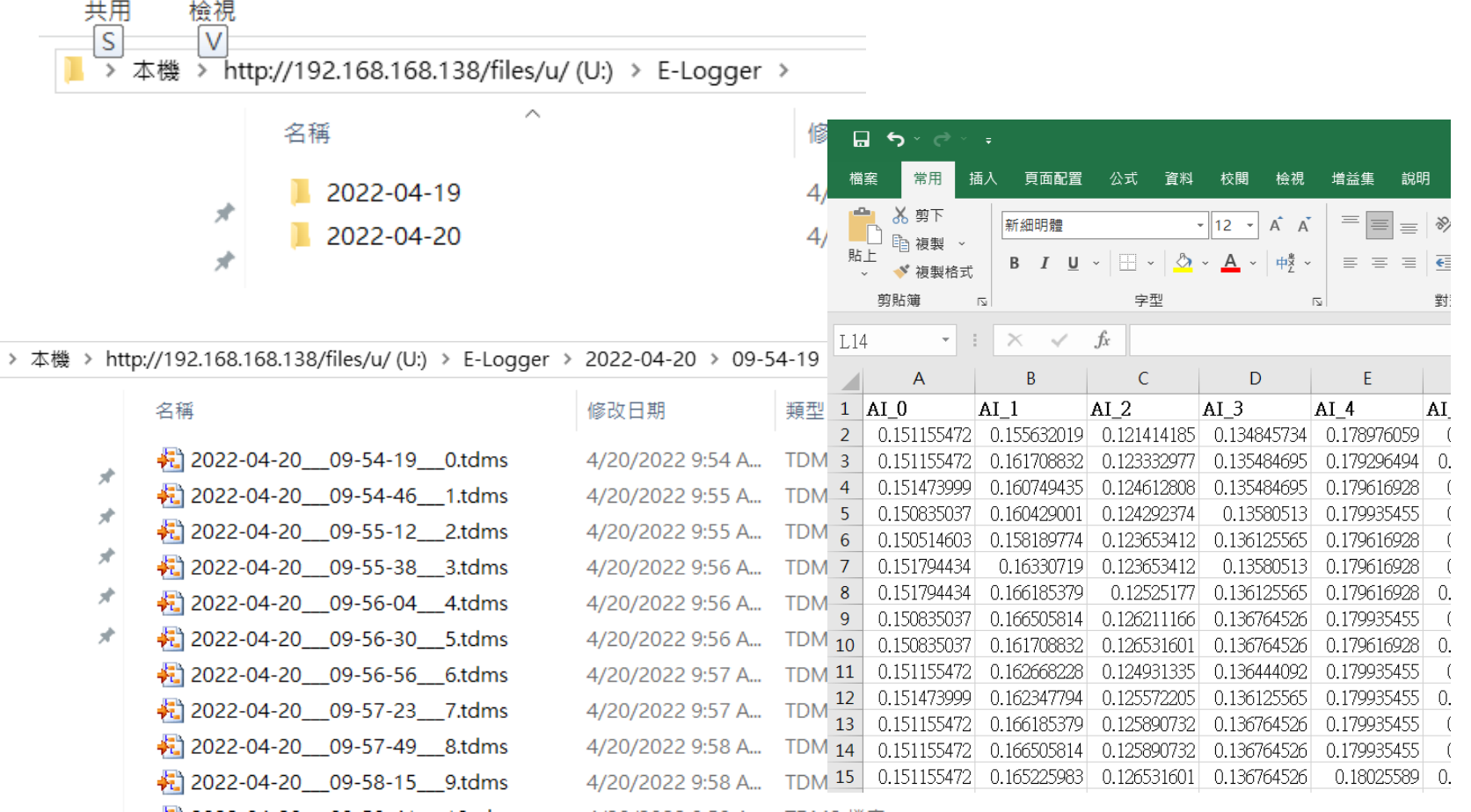

- PC透過網路線連接控制 器,可透過WebDAV取得 USB碟上之資料 (類似網 路上的芳鄰 )
- 也可於閒置狀態下拔除 USB碟,直接攜至異地 接上PC取得內部資料。
- PC上安裝TDMS外掛安裝 檔,可直接對TDMS資料 點兩下以Excel開啟做後 續資料分析或處理。

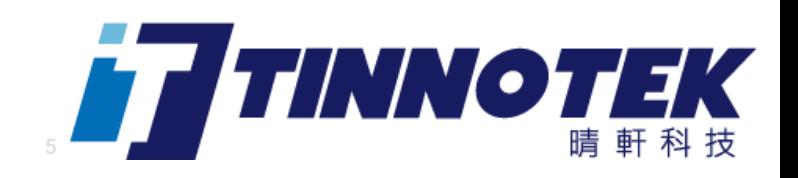